## Parallel Programming Course Threading Building Blocks (TBB)

### Paul Guermonprez

www.Intel-Software-Academic-Program.com paul.guermonprez@intel.com Intel Software 2012-03-14

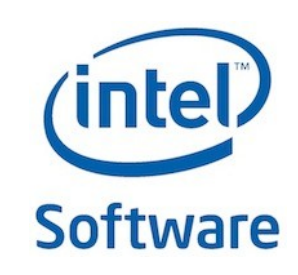

## Key Features of TBB

You can specify *tasks* instead of manipulating threads TBB maps your logical tasks onto threads with full support for *nested parallelism*

Targets threading for *scalable performance* Uses proven efficient parallel patterns Uses work-stealing to support the load balance of unknown execution time for tasks.

Open source and licensed versions available on : Linux, Windows, and Mac OS X\*

Open Source community extended support to : FreeBSD\*, IA Solaris\* and XBox\* 360

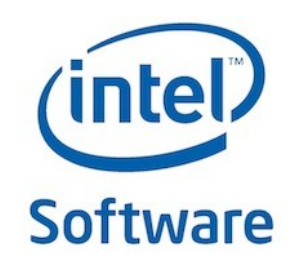

## Limitations

Intel® TBB is not intended for

- I/O bound processing
- Real-time processing

because its task scheduler is unfair, in order to have efficient use of cores.

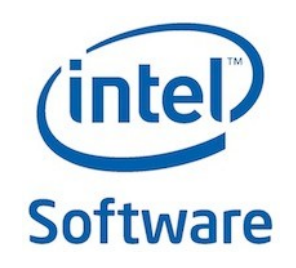

### Components of TBB *(version 4.0)*

Parallel algorithms parallel for, parallel for each parallel reduce parallel\_do parallel scan parallel\_pipeline & filters parallel\_sort parallel invoke

**Flow Graphs** functional nodes (source, continue, function) buffering nodes (buffer, queue, sequencer) split/join nodes other nodes

Ranges and **partitioners** 

Tasks & Task groups

Task scheduler

Synchronization primitives atomic operations mutexes : classic, recursive, spin, queuing rw\_mutexes : spin, queuing

> Thread Local Storage combinable enumerable\_thread\_specific flattened2d

Concurrent containers concurrent hash map concurrent\_queue concurrent\_bounded\_queue concurrent\_priority\_queue concurrent\_vector concurrent\_unordered\_map concurrent\_unordered\_set

**Memory allocators** 

tbb\_allocator, cache\_aligned\_allocator, scalable\_allocator

## Task-based Programming with Intel® TBB

Tasks are light-weight entities at user-level

- Intel® TBB parallel algorithms maps tasks onto threads automatically
- Task scheduler manages the thread pool
	- Scheduler is *unfair*, to favor tasks that have been most recent in the cache
	- Oversubscription and undersubscription of core resources is prevented by task-stealing technique of scheduler

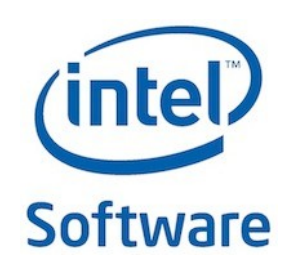

## Intel® TBB Algorithms 1/2

Task scheduler powers high level parallel patterns that are pre-packaged, tested, and tuned for scalability :

- parallel for, parallel for each: load-balanced parallel execution of loop iterations where iterations are independent
- parallel reduce: load-balanced parallel execution of independent loop iterations that perform reduction (e.g. summation of array elements)
- parallel scan: load-balanced computation of parallel prefix
- **Software** • parallel\_pipeline: linear pipeline pattern using serial and parallel filters

## Intel® TBB Algorithms 2/2

- parallel do: load-balanced parallel execution of independent loop iterations with ability to add more work during its execution
- parallel sort: parallel sort
- parallel invoke: parallel execution of function objects or pointers to functions

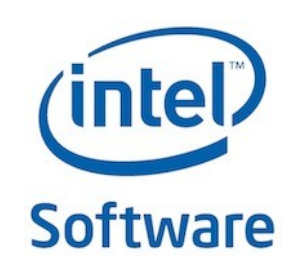

# The parallel for algorithm

```
#include <tbb/blocked_range.h>
#include <tbb/parallel_for.h>
template<typename Range, typename Func> 
Func parallel_for( const Range& range, const Func& f,
 [, task_group_context& group] )
#include "tbb/parallel for.h"
template<typename Index, typename Func> 
Func parallel_for( Index first, Index_type last
 [, Index step], const Func& f [, task_group_context& group] );
```
parallel for partitions original range into subranges, and deals out subranges to worker threads in a way that:

- Balances load
- Uses cache efficiently
- Scales

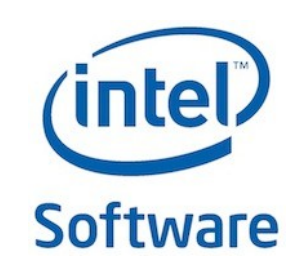

## Range is Generic

Library provides predefined ranges :

• blocked range, blocked range2d, blocked range3d

You can define yours, it only has to implement these methods :

MyRange::MyRange (const MyRange&) Copy constructor MyRange::~MyRange() Destructor bool MyRange:: is empty() const True if range is empty bool MyRange::is\_divisible() const True if range can be partitioned MyRange::MyRange(MyRange& r, split) Splitting constructor; splits r into two

subranges

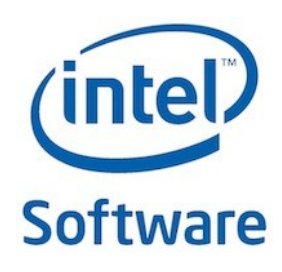

## How splitting works on blocked\_range2d

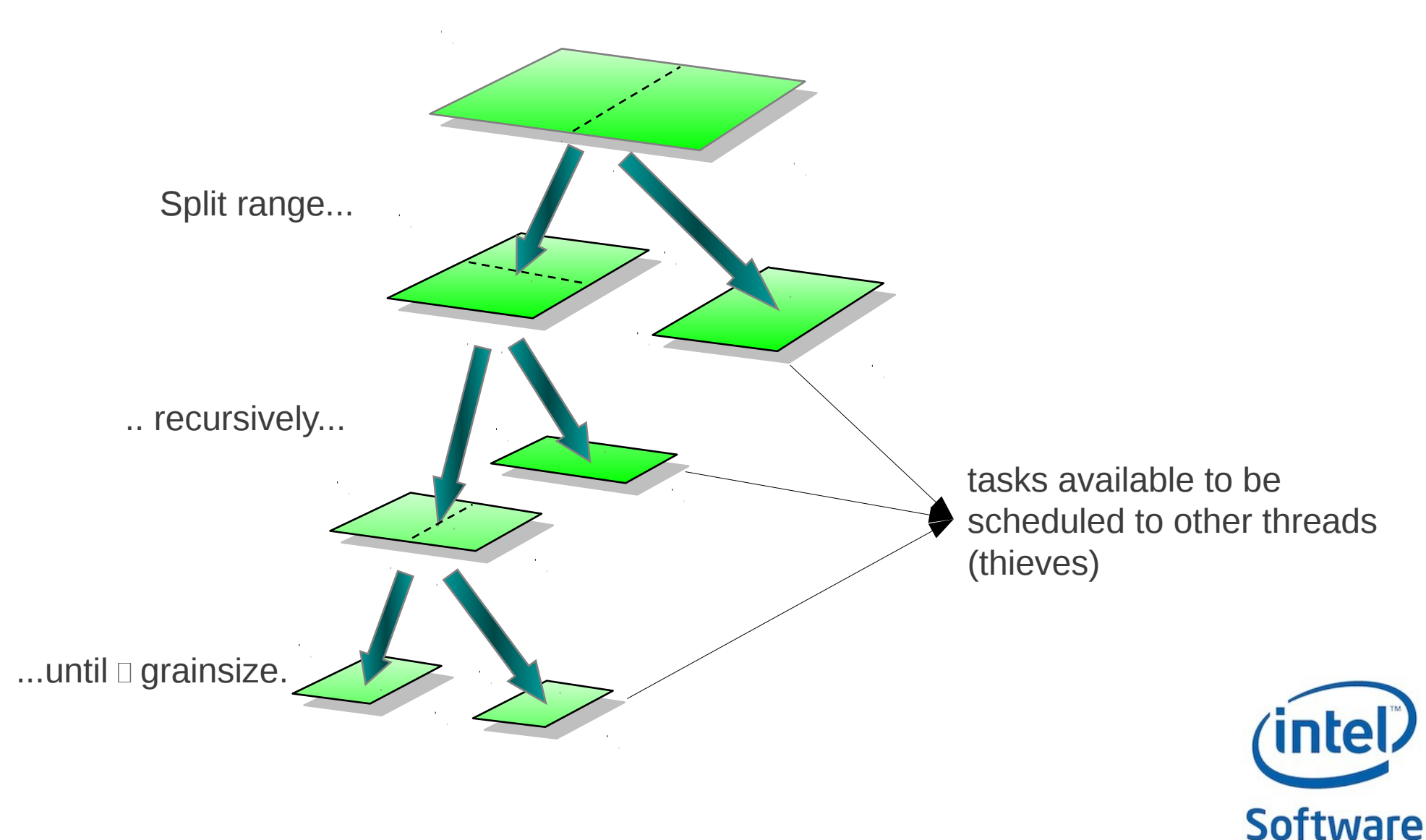

### Grain Size

OpenMP has similar parameter

Part of blocked range<>, used by parallel for and parallel reduce, not underlying task scheduler

- Grain size exists to amortize overhead, not balance load
- Units of granularity are loop iterations

Typically only need to get it right within an order of magnitude

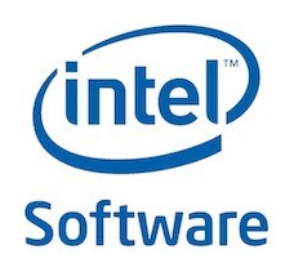

## Tuning Grain Size

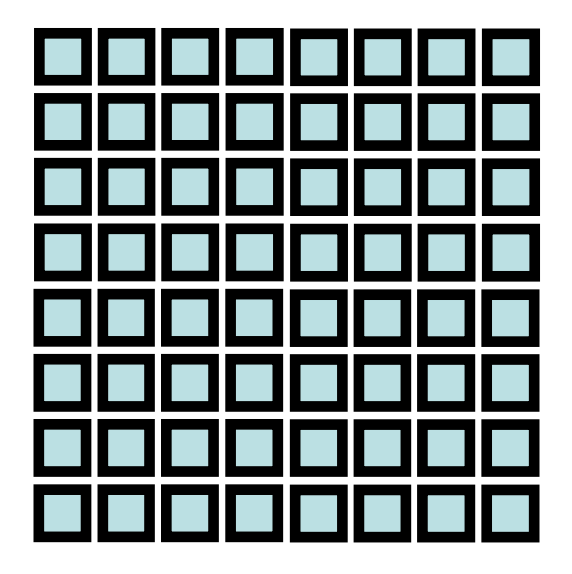

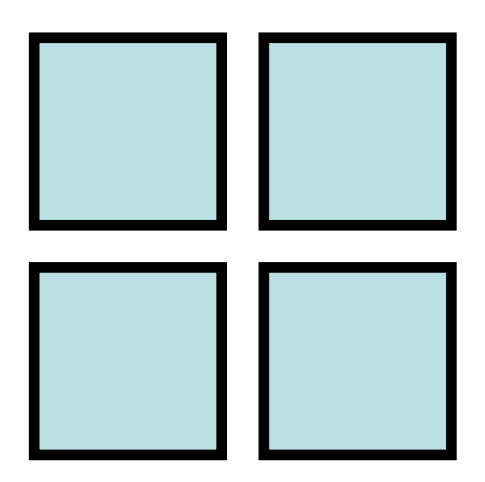

- Tune by examining single-processor performance
- When in doubt, err on the side of making it a little too large, so that performance is not hurt when only one core is available.

## An Example using parallel for

Independent iterations and fixed/known bounds

```
serial code : \sqrt{\frac{1}{100000}}void change_array(float array, int M) {
                      for (int i = 0; i < M; i++) array[i] *= 2;
                       }
                 }
                 int main (){
                       float A[N];
                       initialize_array(A);
                       change_array(A, N);
                       return 0;
                  }
```
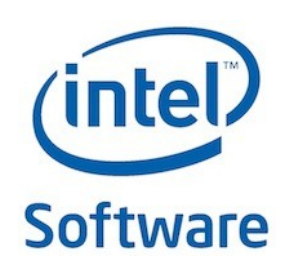

## An Example using parallel for

#### Using the **parallel\_for** pattern

```
#include <tbb/blocked_range.h>
#include <tbb/parallel_for.h>
using namespace tbb;
void parallel_change_array(float *array, size_t M) {
   parallel_for(blocked_range<size_t>(0, M, IdealGrainSize),
       [=](const blocked_range<size_t>& r) -> void {
       for(size_t i = r.begin(); i != r.end(); i++ )
           array[i] *= 2;
   });
}
```
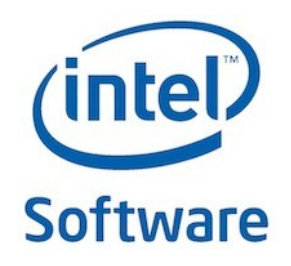

### Task Scheduler

A task scheduler is automatically created when TBB threads are required, and destructed after.

You might want to control that in order to avoid overhead caused by numerous creations/destructions.

```
#include <tbb/task_scheduler_init.h>
using namespace tbb;
int main (){
     task_scheduler_init init; //threads creation
     float A[N];
     initialize_array(A);
     parallel_change_array(A, N);
     return 0;
} // out of scope -> threads destruction
```
**Software** You can set the maximum number of threads by passing it in argument to the constructor

## Generic Programming vs Lambda functions

Generic Programming :

```
class ChangeArrayBody {
     float *array;
public:
     ChangeArrayBody(float *a): array(a) {}
     void operator()( const blocked_range<size_t>& r ) const{
         for (size_t i = r.begin(); i != r.end(); i++ ){
             array[i] *= 2;
 }
     }
};
void parallel_change_array(float *array, size_t M) {
 parallel_for(blocked_range<int>(0, M, IdealGrainSize), 
               ChangeArrayBody(array));
}
```
Lambda functions :

**blue = original code green = provided by TBB red = boilerplate for library**

```
Software
void parallel_change_array(float *array, size_t M) {
    parallel_for(blocked_range<size_t>(0, M, IdealGrainSize), 
        [=](const blocked_range<size_t>& r) -> void {
            for(size t i = r.begin(); i != r.end(); i++array[i] *= 2;
    });
}
```
## Generic Programming vs Lambda functions

You can achieve the same performance with both, but some patterns might require generic programming.

In this course, we will show you the Lambda way when it can be used.

Lambda functions are part of the C++11 standard, you might need to append -std=c++0x to your compiler arguments to use them.

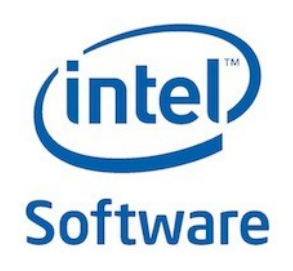

## Activity 1: Matrix Multiplication

Convert serial matrix multiplication application into parallel application using parallel\_for

• Triple-nested loops

When using Intel® TBB, to automatically configure environment variables such as library path, use :

> source /opt/intel/bin/compilervars.sh (intel64| ia32)

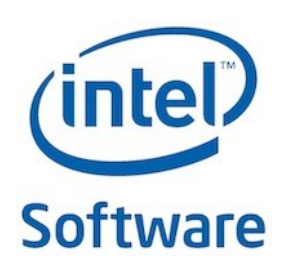

# The parallel reduce algorithm

```
#include <tbb/blocked range.h>
#include <tbb/parallel_reduce.h>
template<typename Range, typename Value,
 typename Func, typename ReductionFunc>
Value parallel_reduce( const Range& range, const Value& identity,
 const Func& func, const ReductionFunc& reductionFunc,
 [, partitioner[, task_group_context& group]] );
```
#### parallel reduce partitions original range into subranges like parallel\_for

The function Func is applied on these subranges, the returned result is then merged with the others (or identity if there is none) using the function reductionFunc.

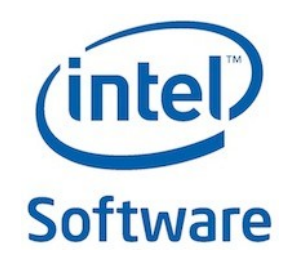

## Serial Example

#include <limits>

```
// Find index of smallest element in a[0...n-1]
size_t serialMinIndex( const float a[], size_t n ) {
     float value_of_min = numeric_limits<float>::max();
    size_t index_of_min = \theta;
     for( size_t i=0; i<n; ++i ) {
         float value = a[i];
         if( value<value_of_min ) {
             value_of_min = value;
             index_of_min = i;
 }
 } 
     return index_of_min;
}
```
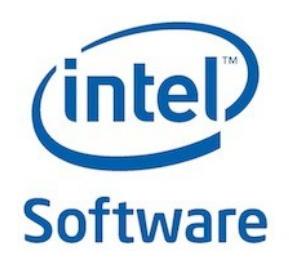

### Parallel Version

```
21<br>21 21 21
#include <limits>
#include <tbb/blocked range.h>
#include <tbb/parallel reduce.h>
size_t parallelMinIndex( const float a[], size_t n ) {
     return parallel_reduce(blocked_range<size_t>(0,n,10000),
     size_t(0),
     [=](blocked_range<size_t> &r, size_t index_of_min) -> size_t {
       float value_of_min = a[index_of_min];
       for(size_t i=r.begin();i!=r.end();++i){
           float value = a[i];
           if( value<value_of_min ) {
               value_of_min = value;
               index_of_min = i;
            }
        }
       return index_of_min;
     },
     [=](size_t i1, size_t i2){
       return (a[i1]<a[i2])? i1:i2;
     }
    );
}
                                          accumulate result
                                        join
```
## Activity 2: parallel reduce Lab

Numerical Integration code to compute Pi

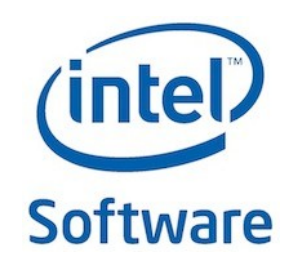

## **Quicksort**

Next slides will show you, step by step, how the parallel sort algorithm execute.

You will see how threads engage in work-stealing : each time a partitions operation divides the segments of values to be sorted, the partitioning thread will take only one; the other is allowed to be picked up by a free thread.

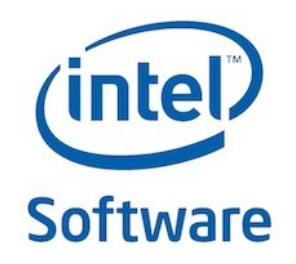

tbb::parallel\_sort (color, color+64);

#### **THREAD 1**

**32 44 9 26 31 57 3 19 55 29 27 1 20 5 42 62 25 51 49 15 54 6 18 48 10 2 60 41 14 47 24 36 37 52 22 34 35 11 28 8 13 43 53 23 61 38 56 16 59 17 50 7 21 45 4 39 33 40 58 12 30 0 46 63**

**Thread 1 starts with the initial data**

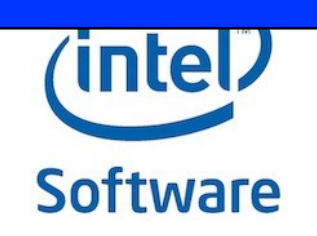

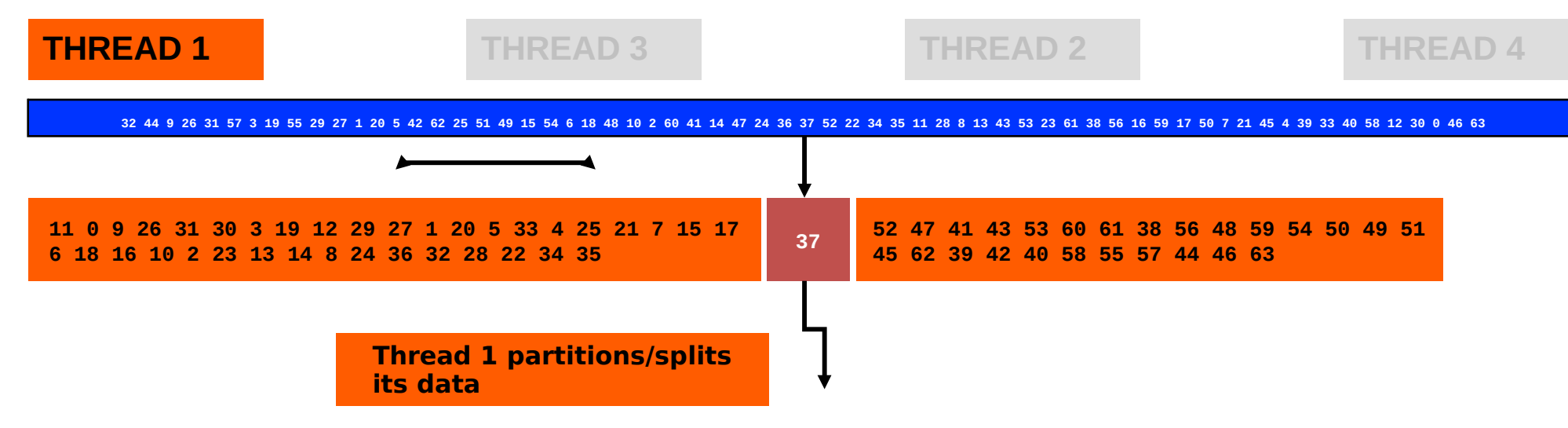

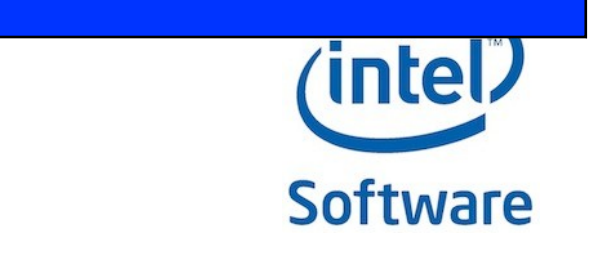

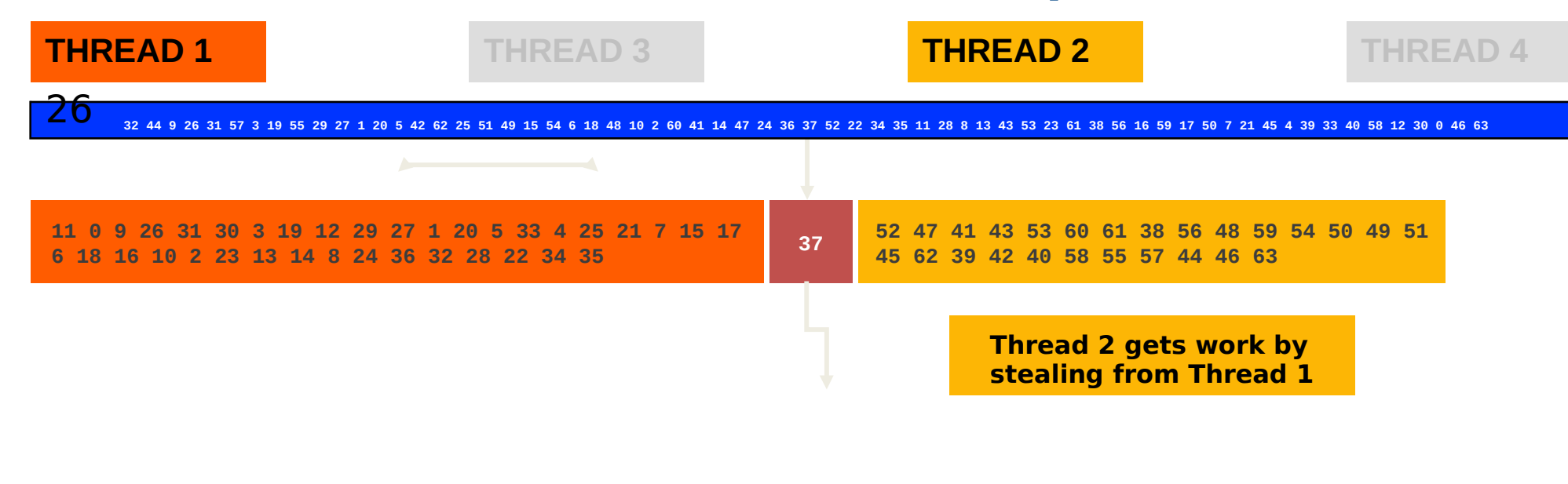

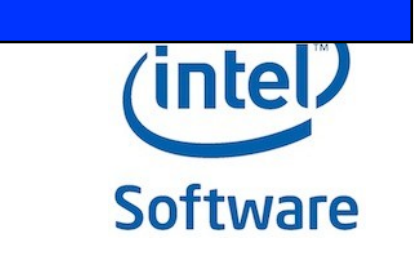

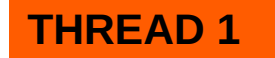

**THREAD 2**

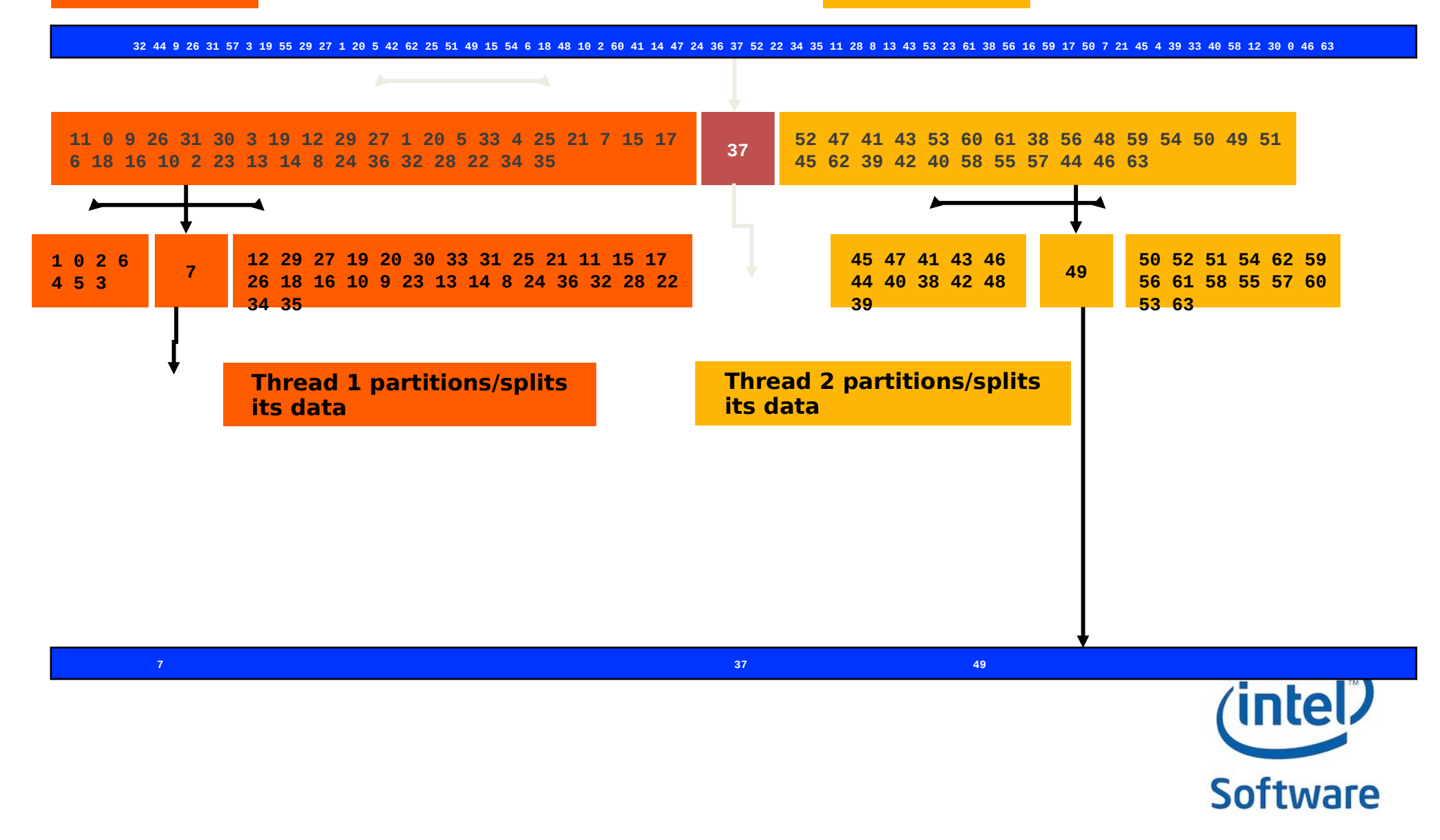

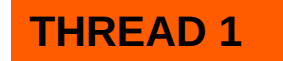

**THREAD 2**

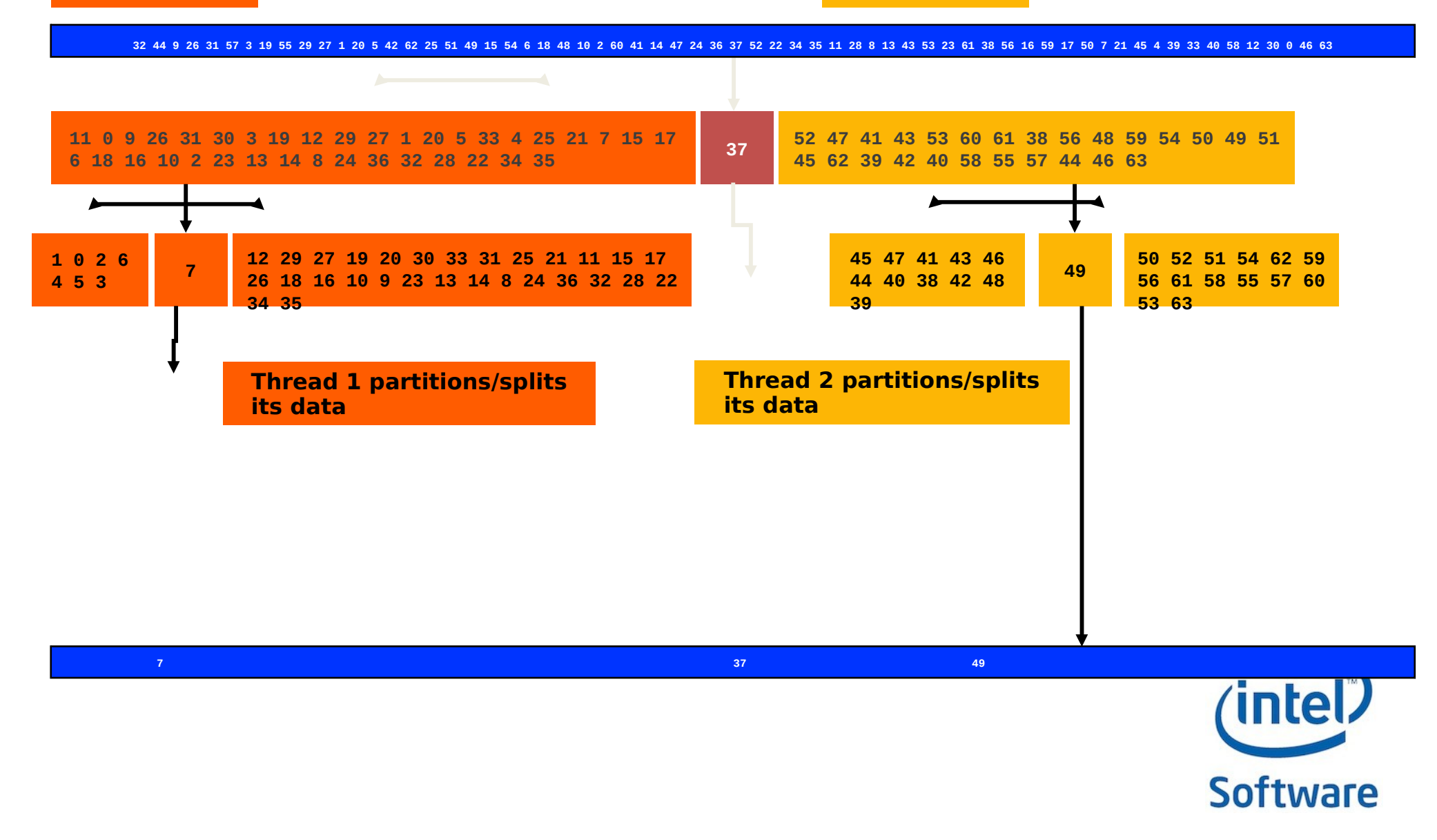

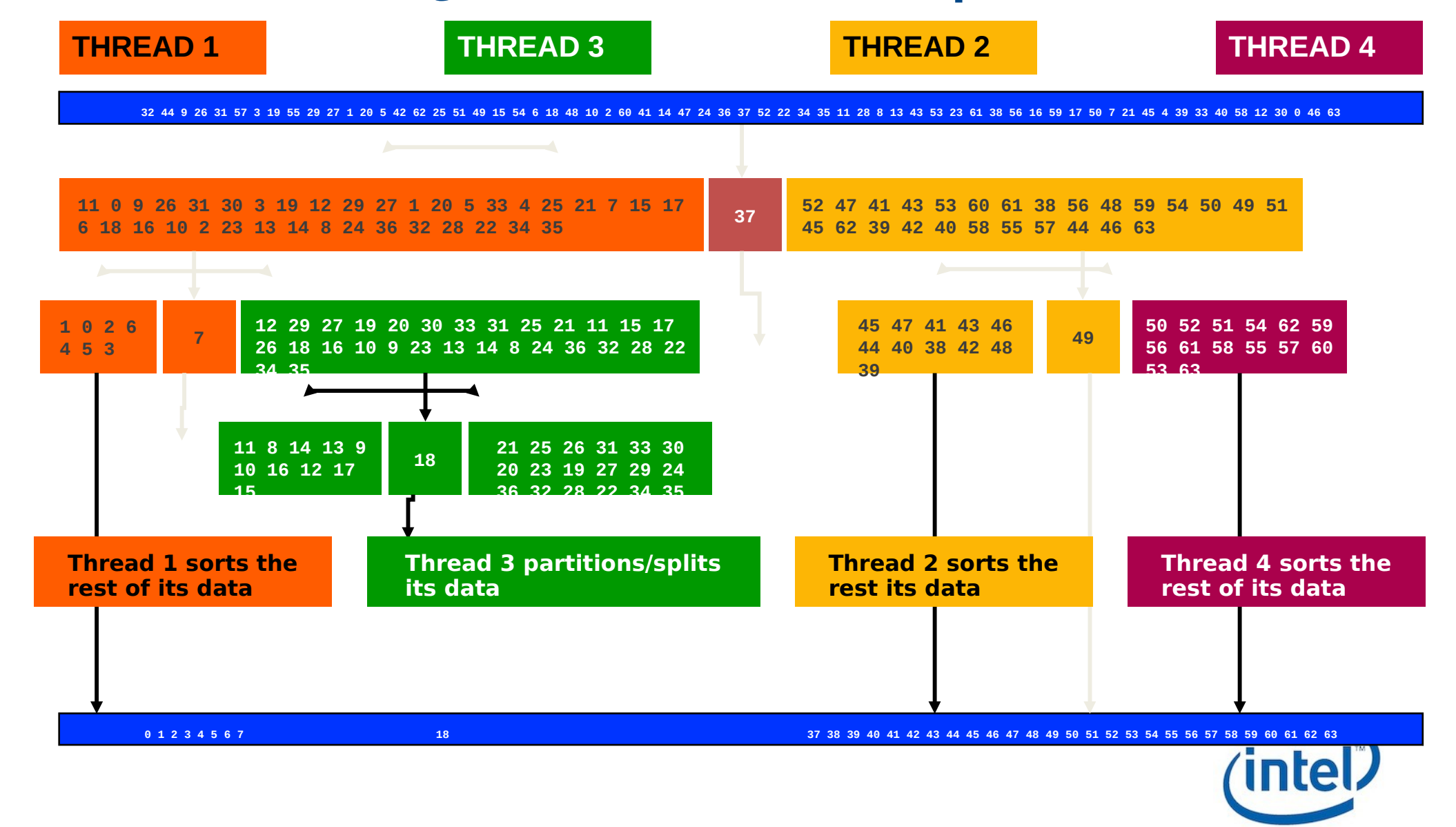

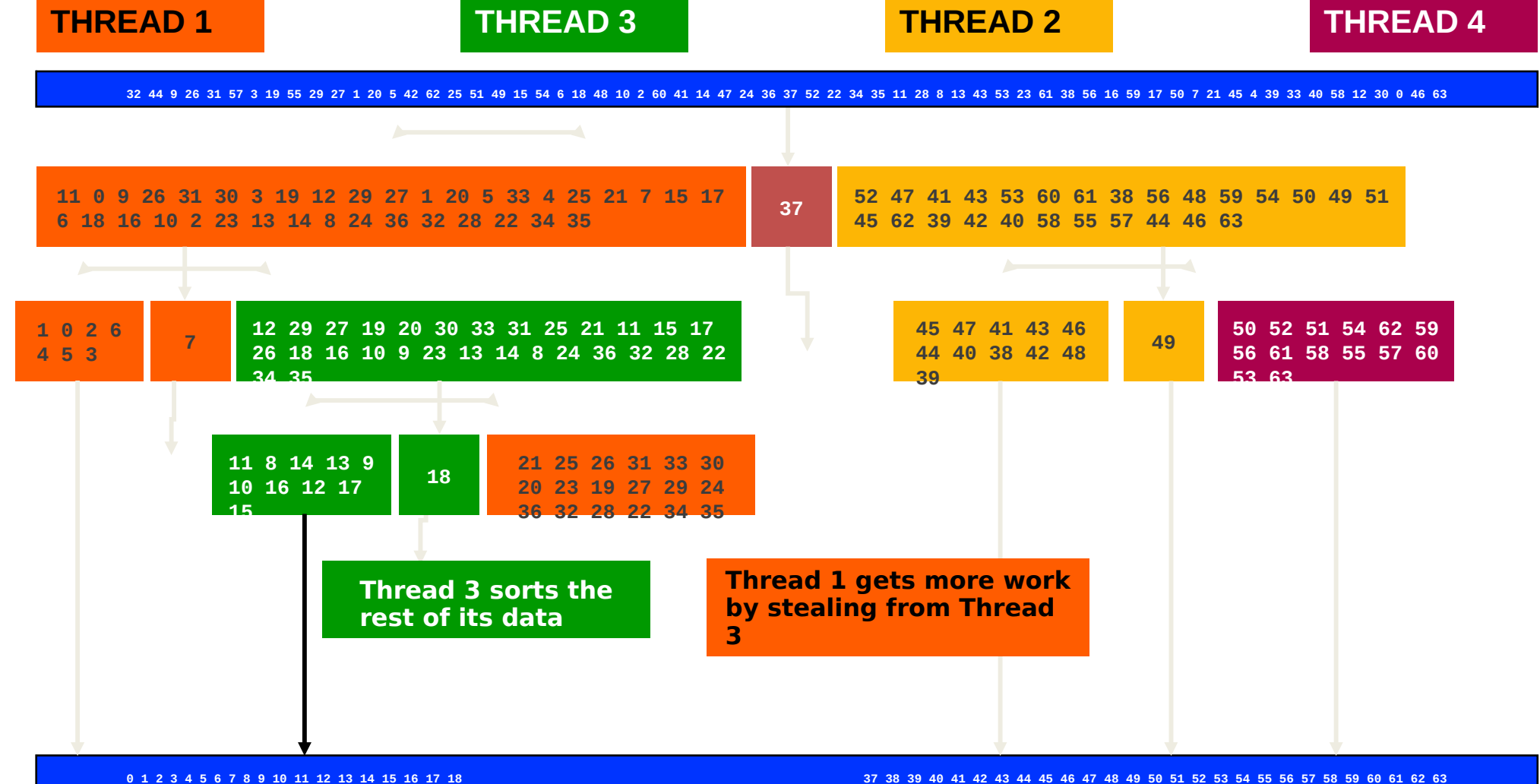

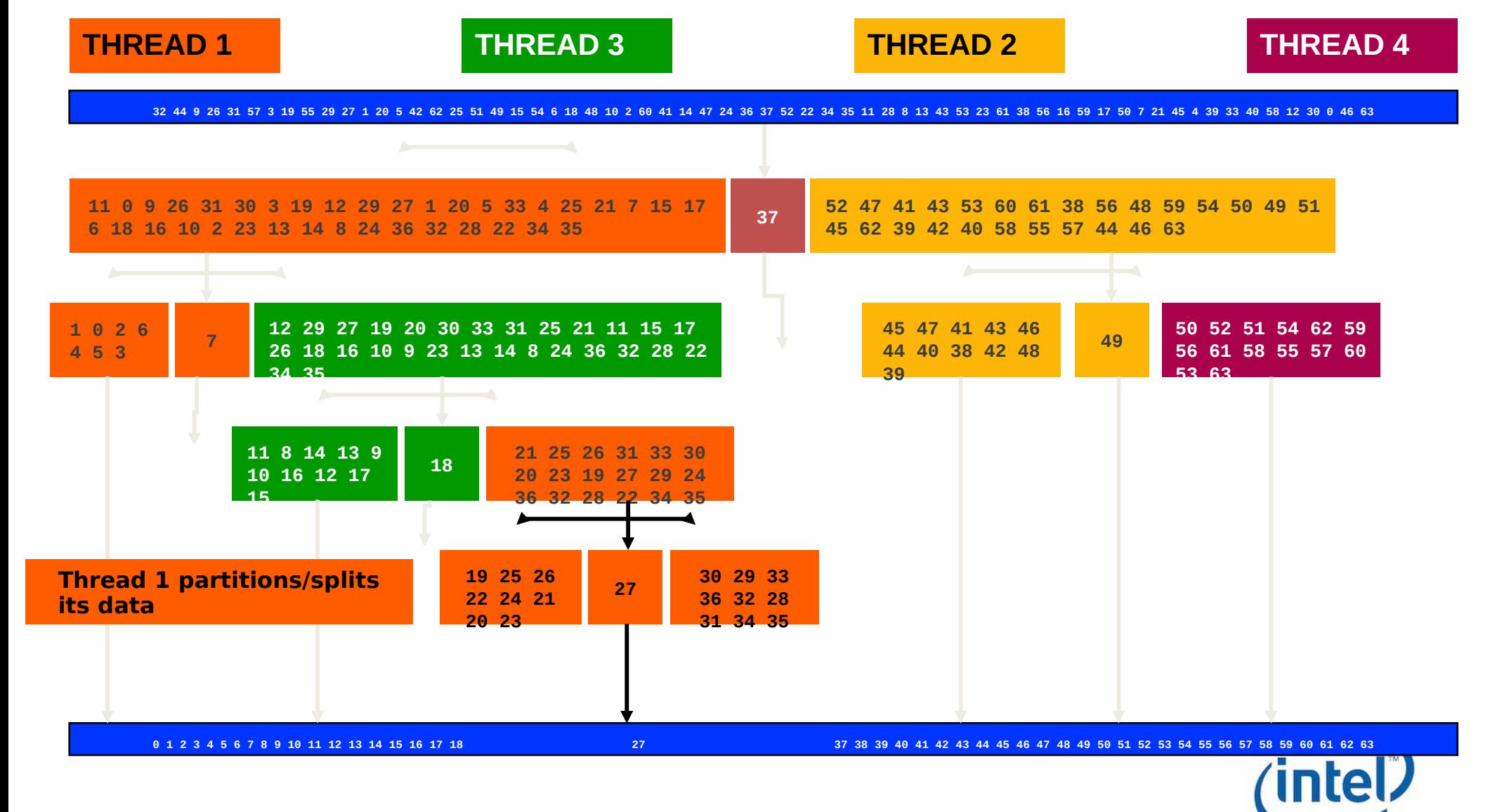

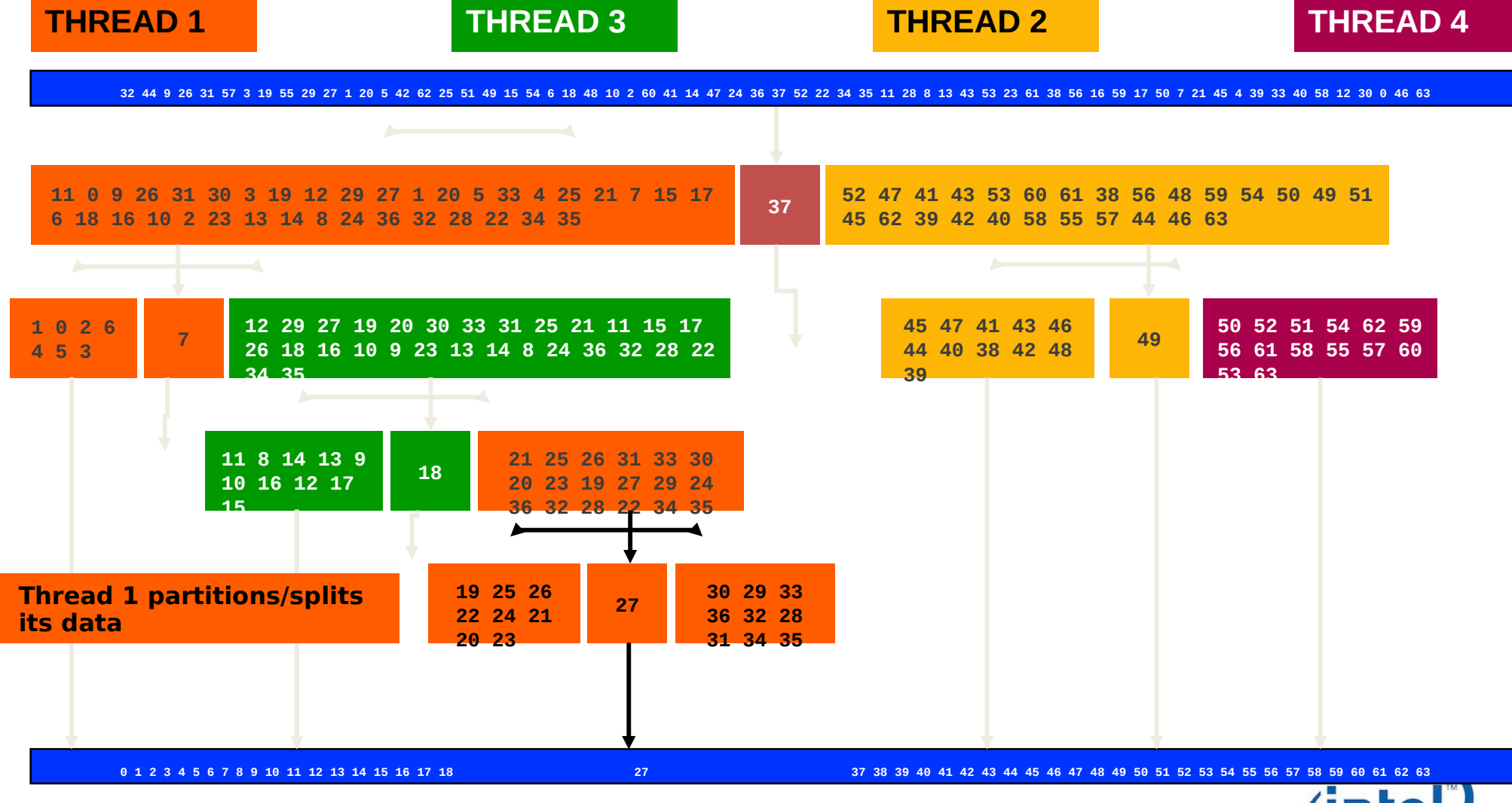

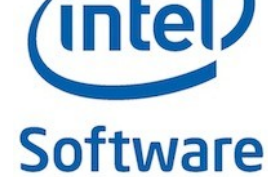

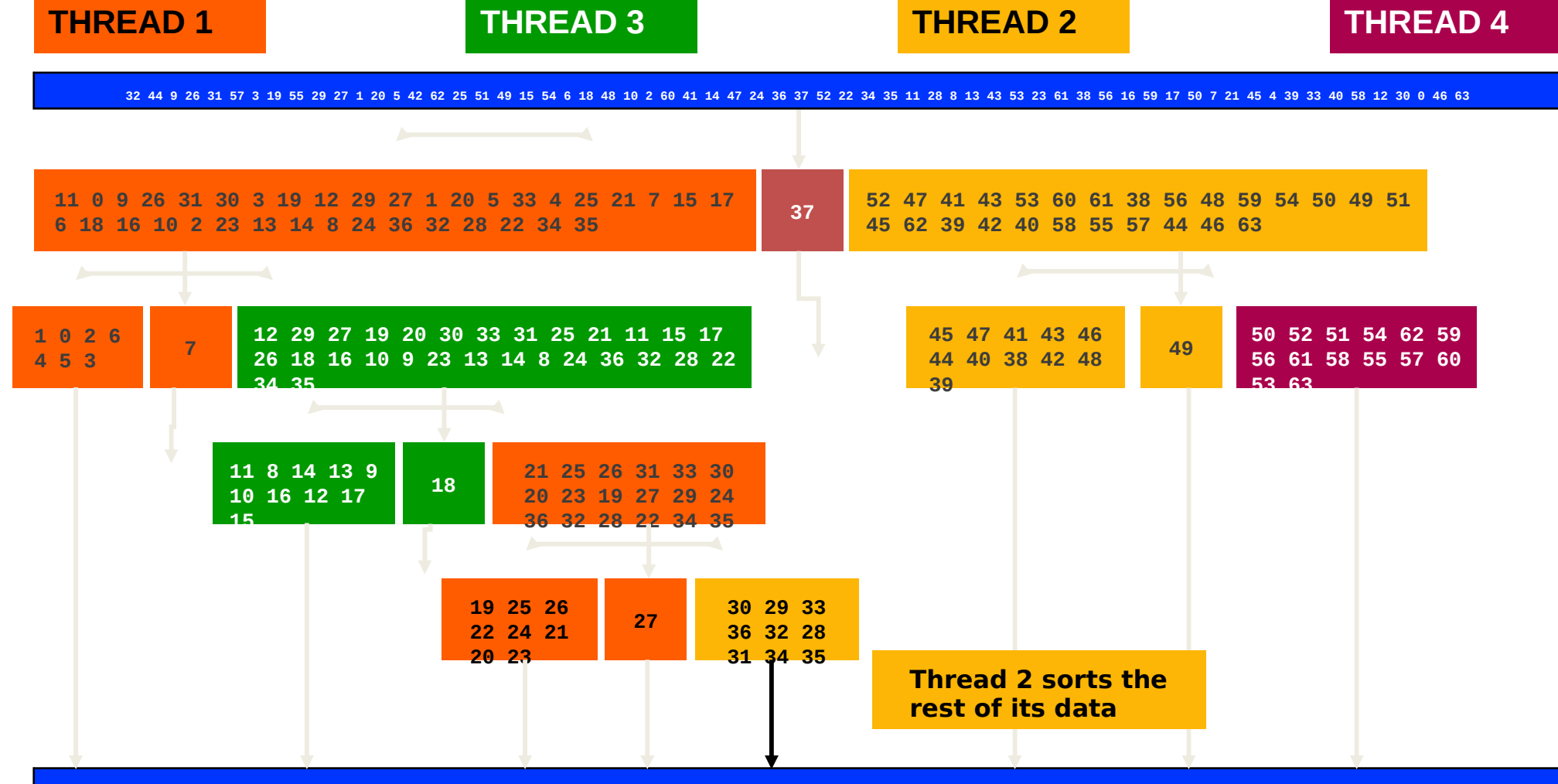

**0 1 2 3 4 5 6 7 8 9 10 11 12 13 14 15 16 17 18 19 20 21 22 23 24 25 26 27 28 29 30 31 32 33 34 35 36 37 38 39 40 41 42 43 44 45 46 47 48 49 50 51 52 53 54 55 56 57 58 59 60 61 62 63**

## Task Based Approach

Intel® TBB provides C++ constructs that allow you to express parallel solutions in terms of task objects

- Task scheduler manages thread pool
- Task scheduler avoids common performance problems of programming with threads

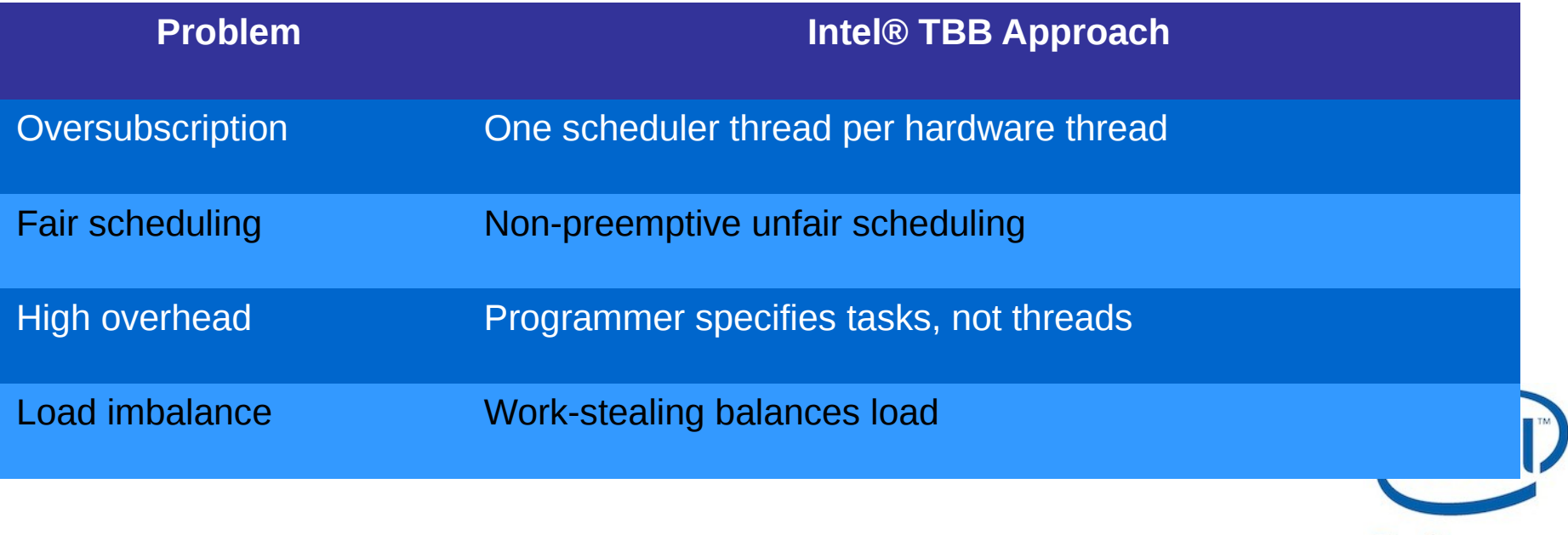

## Example: Naive Fibonacci **Calculation**

Recursion typically used to calculate Fibonacci number Widely used as toy benchmark

- Easy to code
- Has unbalanced task graph

```
long serialFib( long n ) {
    if( n<2 ) return n;
     else
         return SerialFib(n-1) + SerialFib(n-2);
}
```
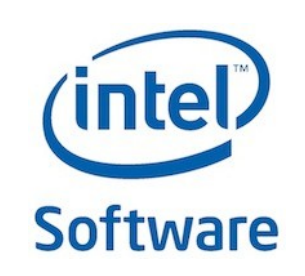

## Example: Naive Fibonacci **Calculation**

Can envision Fibonacci computation as a task graph

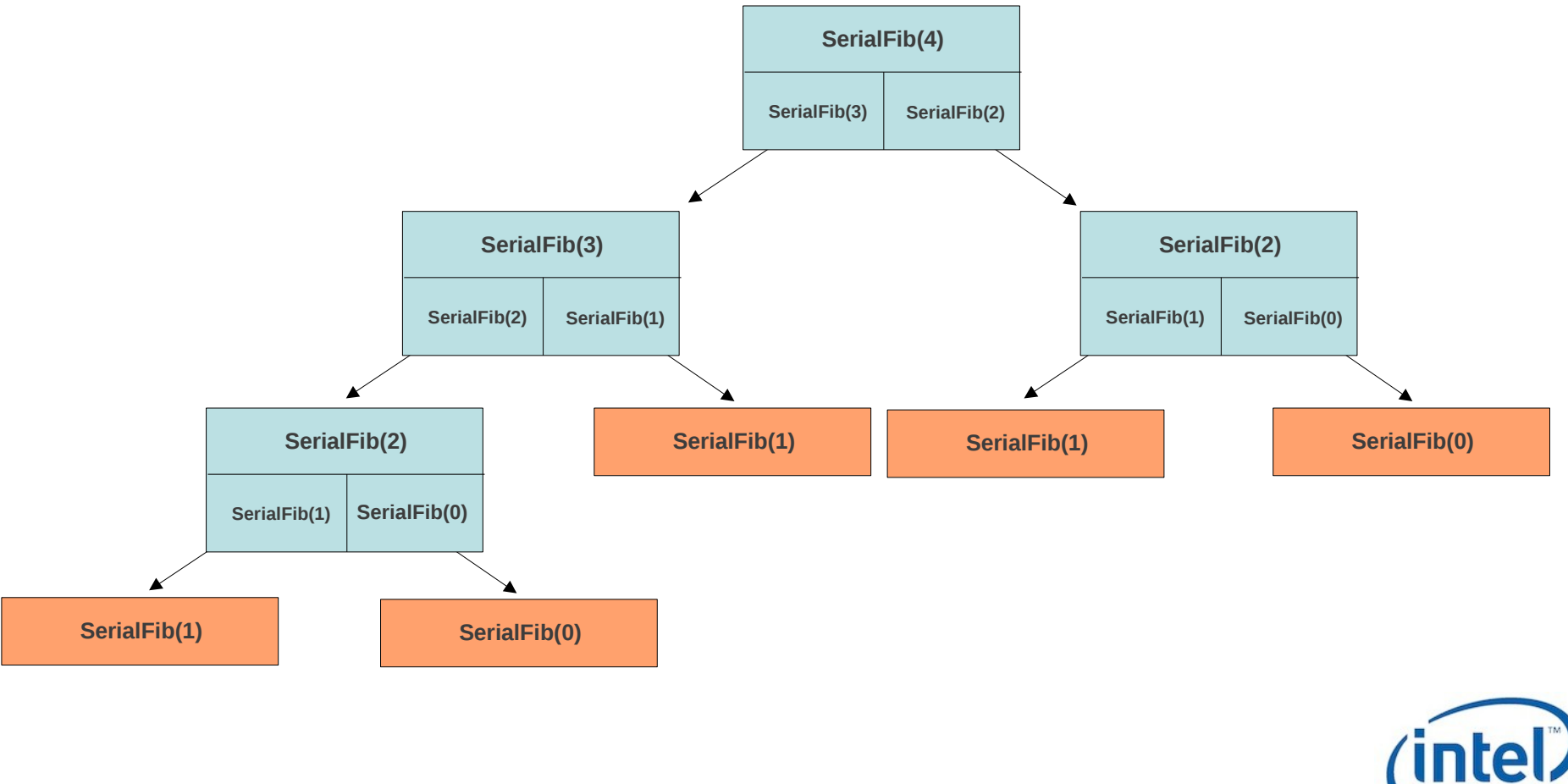

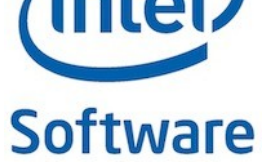
#### Fibonacci - parallel\_invoke Solution

```
void parallelFib(int N, long &sum) {
   if (N < 2)
       sum = N;
   else if (N < 1000)
   sum = serialFib(N);
   else {
       long x, y;
       tbb::parallel_invoke(
         [&] () { parallelFib(N-1, x);},
         [&] () { parallelFib(N-2, y);}
       );
      sum = x + y; }
 }
```
Function you pass cannot have parameters and return value.

It's easily worked around by using lambda capture functionnality – but if you cannot use lambda functions. see the next slides presenting task spawning solution.

Software

## Fibonacci - Task Spawning Solution

Use TBB tasks to thread creation and execution of task graph

Create new root task

- Allocate task object
- Construct task

Spawn (execute) task, wait for completion

```
long parallelFib( long n ) {
   long sum;
   FibTask& a = *new(Task::allocate_root()) FibTask(n,&sum);
   Task::spawn_root_and_wait(a);
   return sum;
}
```
Software

#### Fibonacci - Task Spawning Solution

```
class FibTask: public task {
public:
   const long n;
   long* const sum;
   FibTask( long n_, long* sum_ ) : n(n_), sum(sum_) {}
   task* execute() { // Overrides virtual function task::execute
     if( n<CutOff ) {
         *sum = SerialFib(n);
     } else {
         long x, y;
         FibTask& a = *new( allocate_child() ) FibTask(n-1,&x);
         FibTask& b = *new( allocate_child() ) FibTask(n-2,&y);
         set_ref_count(3); // 3 = 2 children + 1 for wait // ref_count
is used to keep track of the number of tasks spawned at the current 
level of the task graph
         spawn( b );
         spawn_and_wait_for_all( a ); //set tasks for execution and 
wait for them
        *sum = x+y;
 }
     return NULL;
 }
};
```
**Software** 

## Activity 3: Task Scheduler Interface for Recursive Algorithms

Develop code to launch Intel TBB tasks to traverse and sum a binary tree.

Implement parallel invoke and/or task spawning solutions.

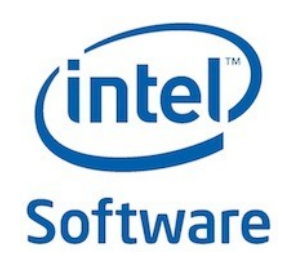

#### Concurrent Containers

TBB Library provides highly concurrent containers

- STL containers are not concurrency-friendly: attempt to modify them concurrently can corrupt container
- Standard practice is to wrap a lock around STL containers
	- Turns container into serial bottleneck
- Library provides fine-grained locking or lockless implementations
	- Worse single-thread performance, but better scalability.
	- Don't need the task scheduler can be used with the library, OpenMP, or native threads.

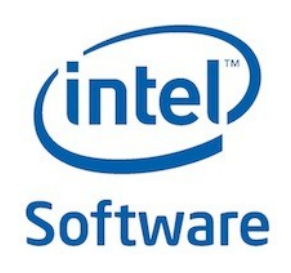

## Concurrency-Friendly Interfaces

Some STL interfaces are inherently not concurrencyfriendly

For example, suppose two threads each execute:

```
extern std:: queue q;
if('q.empty()) {
   //At this instant, another thread might pop 
       last element and queue becomes empty
     item=q.front();
     q.pop();
}
```
Solution: concurrent queue has pop if present

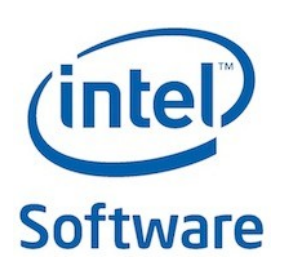

## Concurrent Queue Container

#### concurrent\_queue<T>

- Preserves local FIFO order
	- If thread pushes and another thread pops two values, they come out in the same order that they went in
- Method push(const T&) places copy of item on back of queue
- Two kinds of pops
	- Blocking pop(T&)
	- non-blocking pop\_if\_present(T&)
- Method size() returns signed integer
	- If size() returns –n, it means n pops await corresponding pushes
- Method empty() returns  $size() == 0$ 
	- Difference between pushes and pops
	- $-$  May return true if queue is empty, but there are pending

## Advice on using Concurrent Queue

A queue is inherently a bottleneck because it must maintain first-in firstout order.

A thread that is popping a value may have to wait idly until the value is pushed.

If a thread pushes an item and another thread pops it, the item must be moved to the other core.

Queue lets hot data grow cold in cache before it is consumed.

Use queue wisely, and consider rewriting your program using parallel\_pipeline algorithm instead.

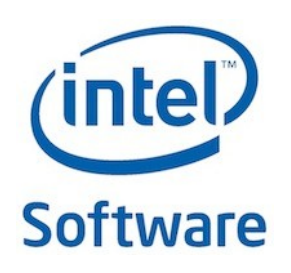

## Concurrent Queue Container Example

```
#include <iostream>
#include <tbb/concurrent_queue.h>
```

```
using namespace tbb;
```

```
int main ()
```
**{**

**}**

```
 concurrent_queue<int> queue;
 int j;
```

```
for (int i = 0; i < 10; i++) queue.push(i);
```

```
 while (!queue.empty()) {
    queue.pop(&j);
    cout << "from queue: " << j << endl;
 }
```

```
 return 0;
```
Simple example to enqueue and print integers

Constructor for queue

Push items onto queue

#### While more things on queue

- Pop item off
- **Print item**

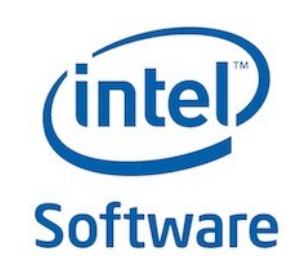

#### Concurrent Vector Container

#### concurrent\_vector<T>

- Dynamically growable array of T
	- Method grow\_by(size\_type delta) appends *delta* elements to end of vector
	- Method grow\_to\_at\_least(size\_type n) adds elements until vector has at least *n* elements
	- Method size() returns the number of elements in the vector
	- Method empty() returns  $size() == 0$
- Never moves elements until cleared
	- Can concurrently access and grow
	- Method clear() is not thread-safe with respect to access/resizing

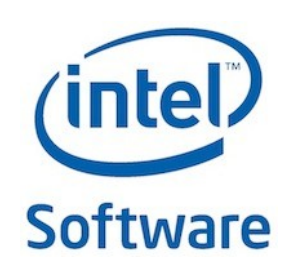

## Concurrent Vector Container Example

```
void append( concurrent_vector<char>& V, const char* string) {
    size_type n = strlen(string)+1;
    memcpy( &V[V.grow_by(n)], string, n+1 );
}
```
Append a string to the array of characters held in concurrent\_vector

Grow the vector to accommodate new string

• grow by() returns old size of vector (first index of new element)

Copy string into vector

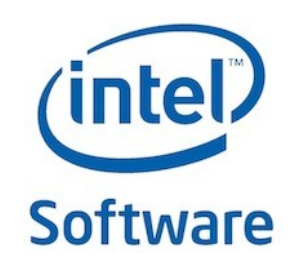

## Concurrent Hash Map Container

concurrent\_hash\_map<Key,T,HashCompare>

- Maps *Key* to element of type *T*
- You can define a class *HashCompare* with two methods
	- hash() maps Key to hashcode of type size\_t
	- equal() returns true if two Keys are equal
- Enables concurrent count(), find(), insert(), and erase() operations
	- find() and insert() set "smart pointer" that acts as lock on item
		- **accessor** grants read-write access
		- **const\_accessor** grants read-only access
		- lock released when smart pointer is destroyed

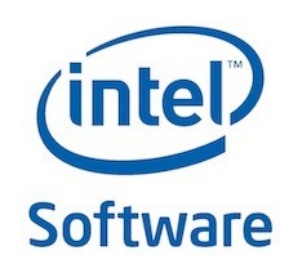

# Concurrent Hash Map Container Example Key Insert

```
typedef concurrent_hash_map<string,int> myMap;
myMap table;
string newstring;
int place = 0;
…
  while (getNextString(&newString)) {
     myMap::accessor a;
     if (table.insert( a, newString )) // new string inserted
        a->second = ++place;
 }
```
If insert() returns *true*, new string insertion

• Value is key's place within sequence of strings from getNextString()

Otherwise, string has been previously seen

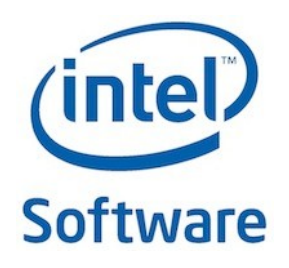

## Concurrent Hash Map Container Example Key Find

```
myMap table;
string s1, s2;
int p1, p2;
…
{
   myMap::const_accessor a; // read_lock
   myMap::const_accessor b;
    if (table.find(a,s1) && table.find(b,s2)) { // find strings
       p1 = a->second; p2 = b->second;
       if (p1 < p2)
           cout << s1 << " came before " << s2 << endl;
       else
           cout << s2 << " came before " << s1 << endl;
       }
   else
       cout << "One or both strings not seen before" << endl;
}
```
**Software** If find() returns *true*, key was found within hash table second contains the insertion number of the elemer

## Concurrent Hash Map vs Concurrent Unordered Map

Advantages :

- Concurrent insertion and traversal are allowed
- Interface is same as std::unordered map

Disadvantages :

- There is no lock on items, but you can use atomic operations when you want to concurrently manipulate an item in the map (example : counters)
- Concurrent erasure is not allowed
- And... no order

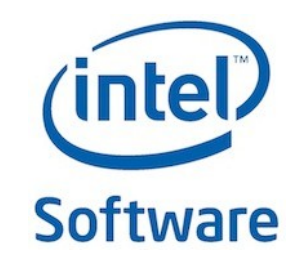

#### Activity 4: Concurrent Container Lab

Use a hash table (concurrent hash map or concurrent unordered map) to keep track of the number of string occurrences.

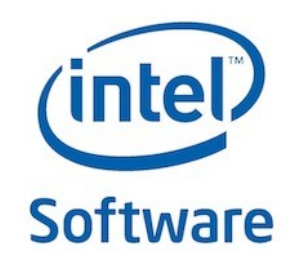

## Scalable Memory Allocators

Serial memory allocation can easily become a bottleneck in multithreaded applications

- Threads require mutual exclusion into shared heap False sharing - threads accessing the same cache line
	- Even accessing distinct locations, cache line can ping-pong

Intel® Threading Building Blocks offers two choices for scalable memory allocation

- Similar to the STL template class **std::allocator**
- **scalable\_allocator**
	- Offers scalability, but not protection from false sharing
	- Memory is returned to each thread from a separate pool
- **cache\_aligned\_allocator**
	- Offers both scalability and false sharing protection

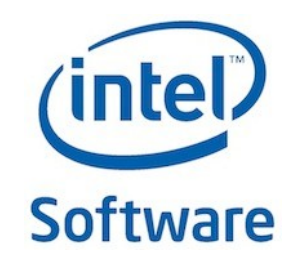

## Methods for scalable allocator

#include <tbb/scalable\_allocator.h> template<typename T> class scalable\_allocator;

Scalable versions of malloc, free, realloc, calloc

- **void \*scalable\_malloc( size\_t size );**
- **void scalable\_free( void \*ptr );**
- **void \*scalable\_realloc( void \*ptr, size\_t size );**
- **void \*scalable\_calloc( size\_t nobj, size\_t size );**

#### STL allocator functionality

- **T\* A::allocate( size\_type n, void\* hint=0 )**
	- Allocate space for *n* values
- **void A::deallocate( T\* p, size\_t n )**
	- Deallocate *n* values from *p*
- **void A::construct( T\* p, const T& value )**
- **void A::destroy( T\* p )**

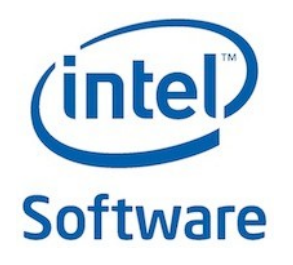

#### Scalable Allocators Example

```
#include <tbb/scalable_allocator.h>
typedef char _Elem;
typedef std::basic_string<_Elem,
              std::char_traits<_Elem>,
              tbb::scalable_allocator<_Elem>> MyString;
...
     int *p;
     MyString str1 = "qwertyuiopasdfghjkl";
     MyString str2 = "asdfghjklasdfghjkl";
     p = tbb::scalable_allocator<int>().allocate(24);
```
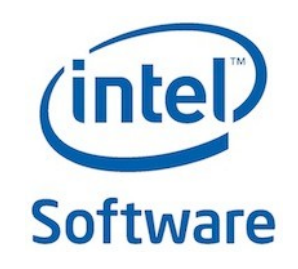

## Activity 5: Memory Allocation **Comparison**

Do scalable memory exercise that first uses "new" and then asks user to replace with TBB scalable allocator

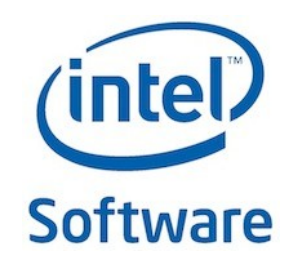

#### Flow Graph

Some applications best express dependencies as messages passed between nodes in a flow graph :

- Reactive applications that respond to events for asynchronous processing
- Task graph with complicated interrelationships

● ...

• Applications where nodes act like actors or agents that communicate by passing messages

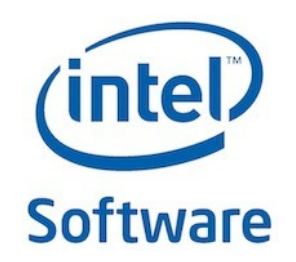

# Flow Graph Graph object

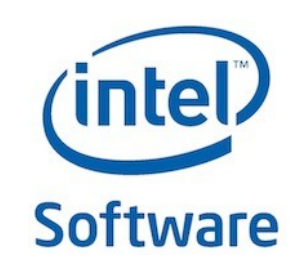

#### Flow Graph Node Types

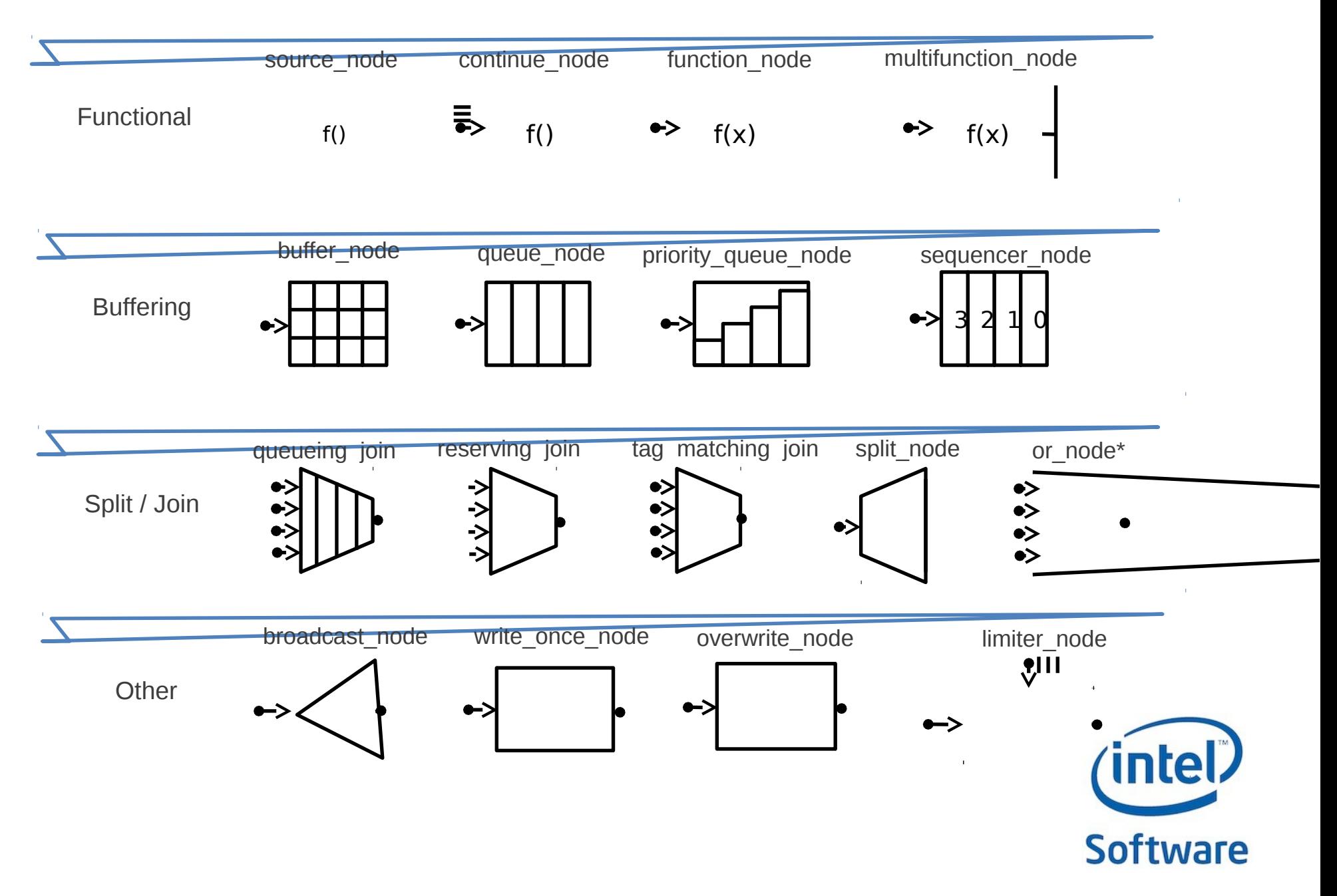

#### Flow Graph – Hello World

```
#include <iostream>
#include <tbb/flow_graph.h>
using namespace std;
using namespace tbb::flow;
int main() {
         graph g;
         continue_node< continue_msg > h( g, []( const continue_msg & )
{ std::cout << "Hello "; } );
         continue_node< continue_msg > w( g, []( const continue_msg & )
{ std::cout << "Flow Graph World\n"; } );
         make_edge( h, w );
         h.try_put(continue_msg());
         g.wait_for_all();
}
```
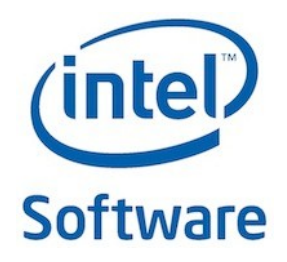

## Activity 6 : Flow Graph

Flow graph is a really powerful feature but you must pay attention to the type of nodes you use.

Correct the proposed part of a feature detection flow graph : read the reference documentation on join node and modify detection join accordingly to avoid the current data race.

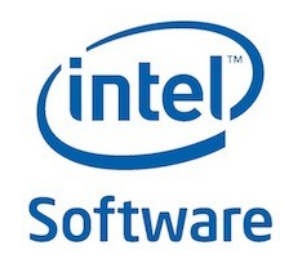

## Synchronization Primitives

Parallel tasks must sometimes touch shared data

• When data updates might overlap, use mutual exclusion to avoid race

High-level generic abstraction for HW atomic operations

• Atomically protect update of single variable

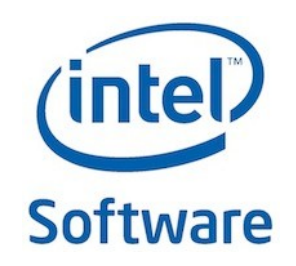

## Synchronization Primitives

Critical regions of code are protected by scoped locks

- The range of the lock is determined by its lifetime (scope)
- Leaving lock scope calls the destructor, making it exception safe
- Minimizing lock lifetime avoids possible contention
- Several mutex behaviors are available
	- Spin vs. queued
		- "are we there yet" vs. "wake me when we get there"
	- Writer vs. reader/writer (supports multiple readers/single writer)
	- Scoped wrapper of native mutual exclusion function

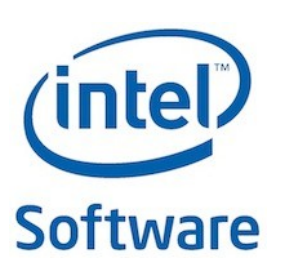

#### Atomic Execution

#### atomic<T>

- T should be integral type or pointer type
- Full type-safe support for 8, 16, 32, and 64-bit integers Operations

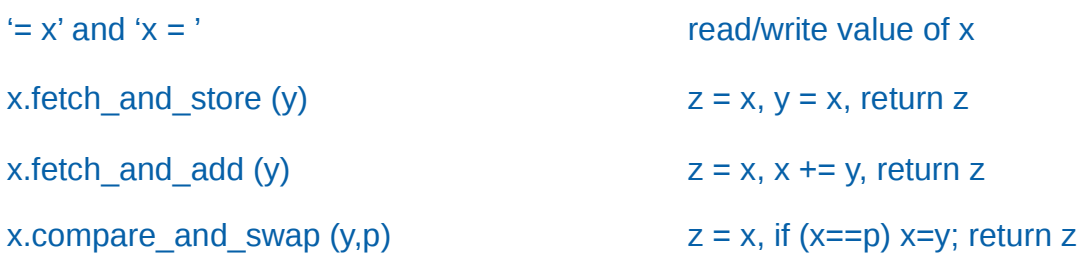

atomic **<**int**>** i**; . . .** int z **=** i**.**fetch\_and\_add**(**2**);**

**i** is incremented by 2 and the value of **z** will be the value that was previously stored in **i**.

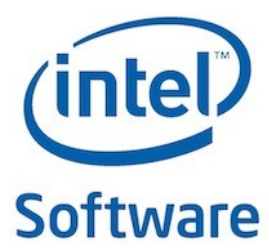

#### Mutex Concepts

Mutexes are C++ objects based on scoped locking pattern Combined with locks, provide mutual exclusion

~M() Destroy unlocked mutex M::scoped lock () Construct lock w/out acquiring a mutex M::~scoped\_lock () Release lock if acquired M::scoped\_lock::acquire (M&) Acquire lock on mutex M::scoped\_lock::release () Release lock

M() Construct unlocked mutex typename M::scoped\_lock corresponding scoped\_lock type

M::scoped lock (M&) Construct lock and acquire lock on mutex

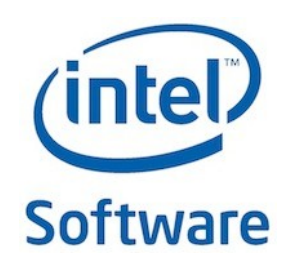

#### Mutex Flavors

- **Fair:** A *fair mutex* allows threads to execute the critical region in the order in which the threads arrive. However, *unfair mutexes* allow threads that are already running to execute the critical region first instead of the thread that is next in line, so they are faster.
- **Reentrant:** A *reentrant mutex* allows a thread that is holding a lock on the mutex to acquire another lock on the mutex. This is useful in the case of recursive algorithms in which the same function is called repeatedly and you need to lock the function each time it is called. However, additional locks also add to the overheads.
- **Spin:** Mutexes can keep a thread busy by making it spin in user space or sleep while a thread is waiting for another thread to release the mutex. Making a thread sleep while waiting consumes CPU cycles, so if a thread need to wait only for a short duration, the spin version is better.

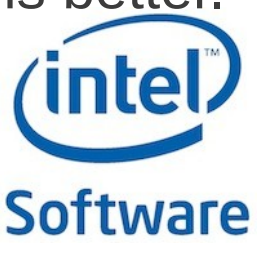

#### Mutex Flavors

#### spin\_mutex

- Non-reentrant, unfair, spins in the user space
- VERY FAST in lightly contended situations; use if you need to protect very few instructions

#### queuing\_mutex

- Non-reentrant, fair, spins in the user space
- Use Queuing Mutex when scalability and fairness are important

#### queuing rw mutex

• Non-reentrant, fair, spins in the user space

#### spin rw mutex

- Non-reentrant, fair, spins in the user space
- Use ReaderWriterMutex to allow non-blocking read for multiple threads

#### mutex

Wrapper for OS sync: CRITICAL\_SECTION for Windows\*, pthread mutex on Linux\*

#### recursive mutex

Like mutex, but reentrant

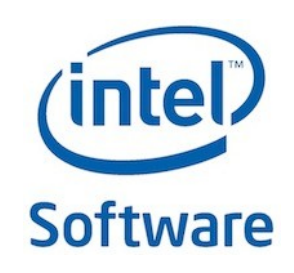

#### Reader-Writer Lock Example

```
#include <tbb/spin_rw_mutex.h>
using namespace tbb;
spin_rw_mutex MyMutex;
int foo (){
     /* Construction of 'lock' acquires 'MyMutex' */
     spin_rw_mutex::scoped_lock lock (MyMutex, /*is_writer*/ false);
     read_shared_data (data);
     if (!lock.upgrade_to_writer ()) {
        /* lock was released to upgrade; 
           may be unsafe to access data, recheck status before use */
     }
     else {
        /* lock was not released; no other writer was given access */
     }
     return 0;
     /* Destructor of 'lock' releases 'MyMutex' */
}
```
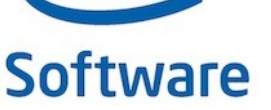

#### One last question…

**How do I know how many threads are available?**

Do not ask!

- Not even the scheduler knows how many threads really are available
- There may be other processes running on the machine
- Routine may be nested inside other parallel routines

Focus on dividing your program into tasks of sufficient size

- Task should be big enough to amortize scheduler overhead
- Choose decompositions with good depth-first cache locality and potential breadth-first parallelism

Let the scheduler do the mapping

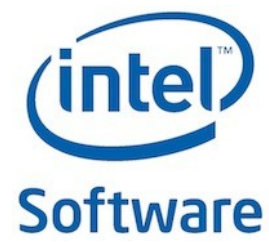

#### Resources

**Website** 

- <http://threadingbuildingblocks.org/>
- Latest Open Source Documentation : <http://threadingbuildingblocks.org/ver.php?fid=91>

Forum

<http://software.intel.com/en-us/forums/intel-threading-building-blocks/>

Blogs

<http://software.intel.com/en-us/blogs/tag/tbb/>

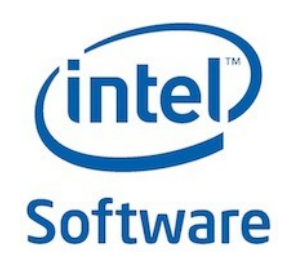

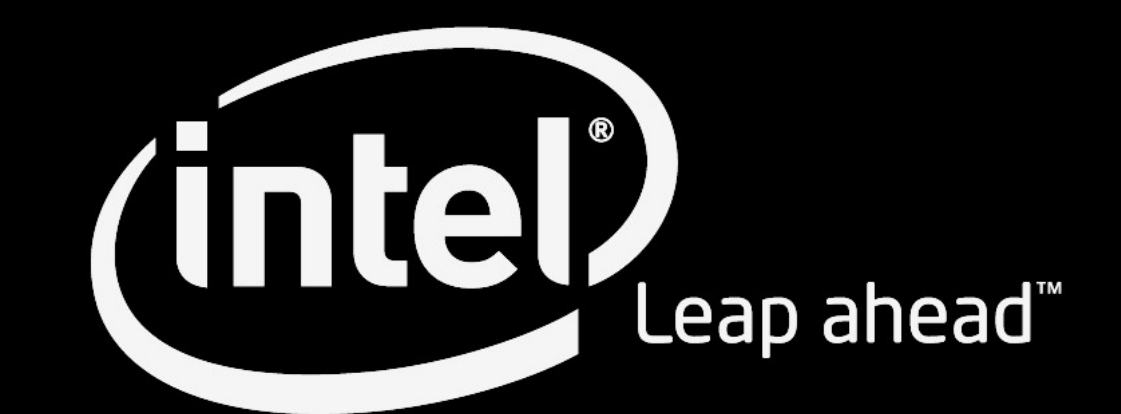

#### License Creative Commons - By 2.5

#### **You are free:**

to Share — to copy, distribute and transmit the work to Remix — to adapt the work to make commercial use of the work

#### **Under the following conditions:**

Attribution — You must attribute the work in the manner specified by the author or licensor (but not in any way that suggests that they endorse you or your use of the work).

#### **With the understanding that:**

*Waiver* — Any of the above conditions can be waived if you get permission from the copyright holder.

*Public Domain* — Where the work or any of its elements is in the public domain under applicable law, that status is in no wa affected by the license.

Other Rights — In no way are any of the following rights of tware affected by the license: